# Aceiman Institución Educativa

## Ciclo Superior en Diseño y Edición de Publicaciones Impresas y C-500 Multimedia

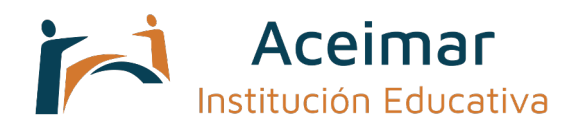

## **Ciclo formativo de Grado Superior**

**[https://eisv.net/ciclos/ciclo-tecnico-superior-en-diseño-y-edicion-de](https://eisv.net/ciclos/ciclo-tecnico-superior-en-dise%C3%B1o-y-edicion-de-publicaciones-impresas-y-multimedia.html)[publicaciones-impresas-y-multimedia.html](https://eisv.net/ciclos/ciclo-tecnico-superior-en-dise%C3%B1o-y-edicion-de-publicaciones-impresas-y-multimedia.html) Tlf.: +34 986 378 467 e-mail: [informacion@eisv.net](mailto:informacion@eisv.net)**

#### **Centro oficial autorizado por:**

Ministerio de Educación y Ciencia. Titulaciones oficiales: Código de centro 36019116

#### **Duración del ciclo formativo:**

Este ciclo se imparte de forma presencial en horario vespertino, en dos cursos académicos. Total 2.000 horas lectivas incluida la Formación en Centros de Trabajo (FCT)

Debido a la participación en rodajes, programas de televisión, proyectos, los horarios pueden alterarse algún día de la semana.

#### **PDFs para la matrícula:**

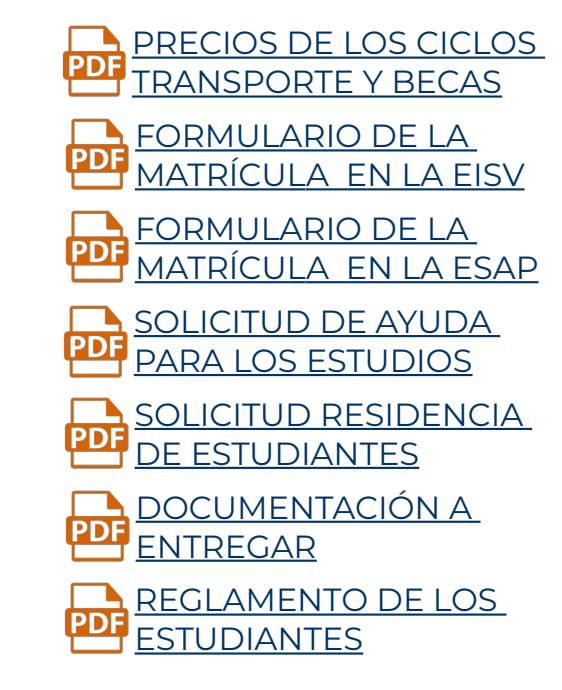

Nuestros formularios son editables, descargue el formulario y ábralo con [Adobe Acrobat Reader](https://get.adobe.com/es/reader/),

 $\sigma$ 

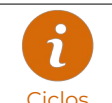

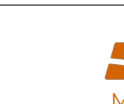

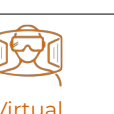

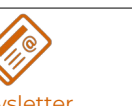

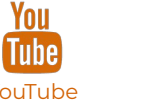

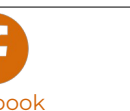

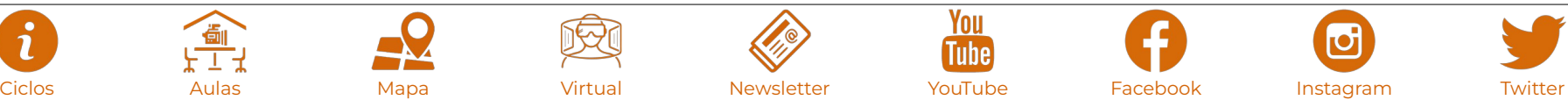

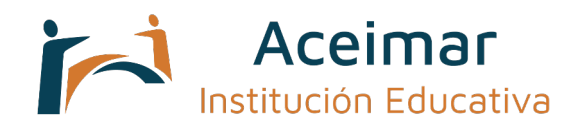

## **¿Qué aprendes? y ¿con qué se enseña?**

#### **Módulos (asignaturas):**

- Materiales de producción gráfica.
- Organización de los procesos de preimpresión digital.
- Diseño de productos gráficos.
- Comercialización de productos gráficos y atención al cliente.
- Gestión de la producción en procesos de edición.
- Producción editorial.
- Diseño estructural de envase y embalaje.
- Diseño y planificación de proyectos editoriales multimedia.
- Desarrollo y publicación de productos editoriales multimedias.
- Proyecto de diseño y edición de publicaciones impresas y multimedia.
- Formación y orientación laboral.
- Empresa e iniciativa emprendedora.
- Formación en centros de trabajo.

#### **Herramientas y/o realización de trabajos:**

#### **Ciclo nuevo.**

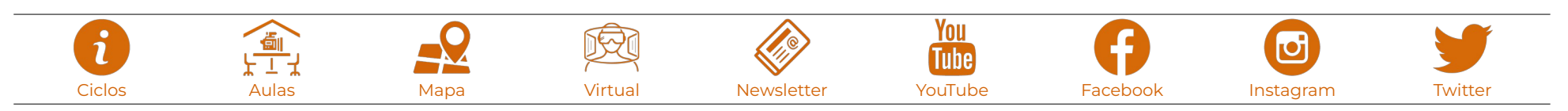

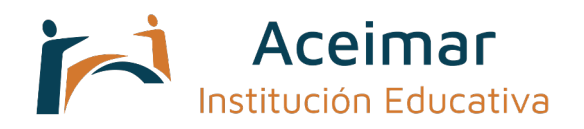

## **Salidas profesionales:**

#### **Profesionales:**

- Diseñador gráfico.
- Diseñador de publicaciones multimedia.
- Diseñador de envases y embalajes.
- Técnico en producción editorial.
- Asistente a la edición.
- Técnico en preimpresión.
- Técnico en gestión de producción gráfica.
- Técnico en desarrollo y publicación de productos multimedia.
- Técnico en comercialización de productos gráficos y multimedia.

#### **Académicas:**

• Acceso a estudios universitarios, teniendo en cuenta la nota media de los dos cursos y con la convalidación marcada de la legislación en créditos de los correspondientes estudios.

- Cursos de especialización profesional.
- Otro Ciclo de Formación Profesional de Grado Superior con la posibilidad de establecer convalidaciones de módulos de acuerdo a la normativa vigente.

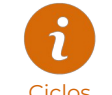

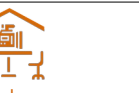

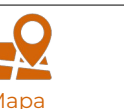

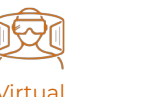

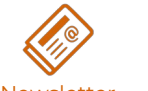

You [Tube]

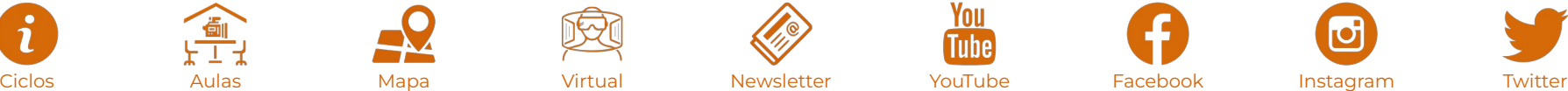

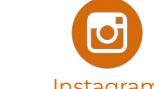

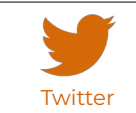

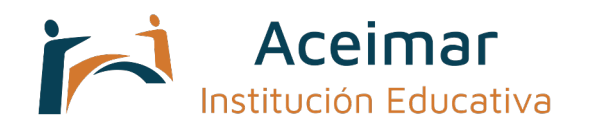

## **Requisitos de acceso:**

#### **Acceso directo:**

- Estar en posesión del Título de Bachiller, o de un certificado **Necesario para aquellos alumnos que no cumplan con**  acreditativo de haber superado todas las materias del Bachillerato.
- Haber superado el segundo curso de cualquier modalidad de Bachillerato experimental.
- Estar en posesión de un Título de Técnico (Formación Profesional de Grado Medio).
- Estar en posesión de un Título de Técnico Superior, Técnico Especialista o equivalente a efectos académicos.
- Haber superado 3º de BUP (Bachillerato Unificado Polivalente).
- Haber superado el Curso de Orientación Universitaria (COU).
- Estar en posesión de cualquier Titulación Universitaria o equivalente.

Si estás pendiente de alguna asignatura puedes matricularte y posteriormente en septiembre nos envías el certificado de notas, de esta forma te garantizas tu plaza sin estar pendiente de listas de acceso.

#### **Mediante prueba:**

### **alguno de los requisitos de acceso directo.**

• Haber superado la prueba de acceso a ciclos formativos de grado superior (se requiere tener al menos 19 años en el año que se realiza la prueba o 18 para quienes poseen el título de Técnico).

• Haber superado la prueba de acceso a la Universidad para mayores de 25 años.

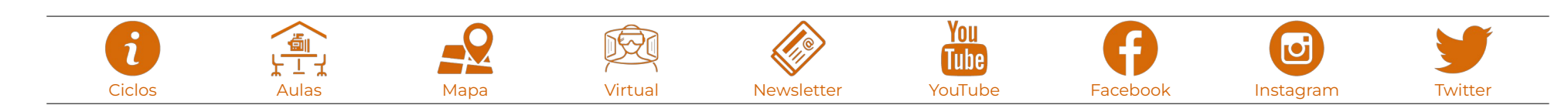

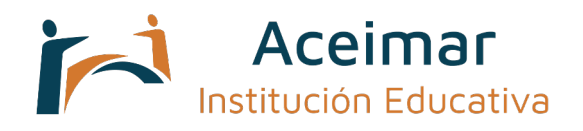

## **Documentación a entregar:**

#### **Documentación a entregar en la matrícula: (Documentación actualizada)**

- Fotocopia compulsada del Documento Nacional de Identidad.
- Fotografías tamaño carnet (4).
- Informe de salud o certificado médico conforme el alumno no padece ninguna enfermedad infecto-contagiosa.
- Fotocopia de la tarjeta Sanitaria (Seguridad Social o Seguro Privado).
- Certificación Académica Original y Oficial de las notas de COU, 2º Bachillerato o FPII (para Ciclos Formativos de Grado Superior) y de 4º ESO, 2º BUP o FPI (para Ciclos Formativos de Grado Medio).

• **Los alumnos que acceden mediante prueba de acceso** deben, **una vez superada dicha prueba,** entregar en la Secretaría del Centro el correspondiente "Certificado de superación de Prueba de Acceso a Ciclos Formativos" que expide el centro donde se lleva a cabo el examen de la prueba de acceso.

La documentación debe remitirse en el menor plazo posible, si bien no es necesaria su entrega en el momento inmediato de la matricula, así los alumnos que cursen estudios de segundo de Bachillerato LOGSE o 4º de la ESO, pueden realizar su matricula antes de la entrega de calificaciones finales, entregando con posterioridad la documentación que se solicita. Se ruega que toda la documentación del alumno/a se realice bajo certificación o bien en persona.

#### **Requisitos de la Certificación Académica:**

- Que sea de un Instituto Público.
- Que sea certificación Original y Oficial de Notas.
- Que una de las dos firmas (Director o secretaria) sea original.
- En caso de que la Certificación tenga dos caras (anverso y reverso) sellada oficialmente por las dos.
- Debe figurar la fecha en la que se realizó el depósito para la expedición del título.

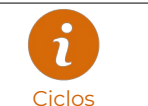

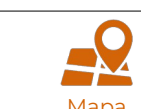

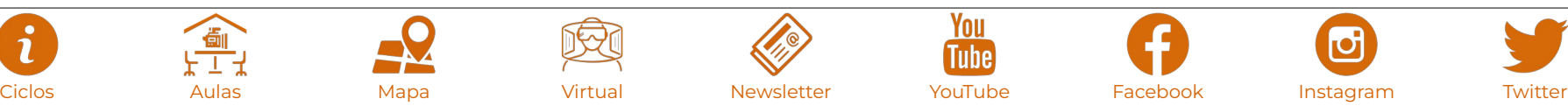

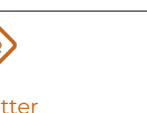

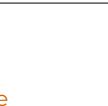

You

[Tube]

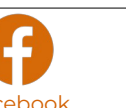

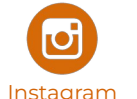

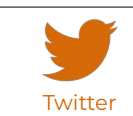

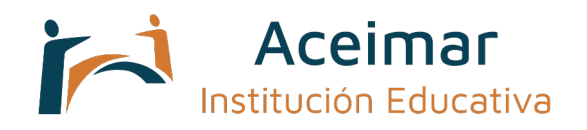

## **¿Qué hacer para matricularse? y plazos de matrícula.**

#### **A la hora de matricularte debes de tener en cuenta:**

• El plazo para la matriculación se abre a mediados de enero.

• El sistema de acceso a la Escuela es por orden de inscripción, por tanto no es en función de ninguna nota media.

• Si aún no cumples con los requisitos, puedes matricularte y cuando te den las notas nos envías el certificado conforme has superado el curso, de esta forma no estás pendiente de listas de admitidos en función de calificaciones y sabes desde un principio si tienes tu plaza en la EISV.

**• Debes de enviar cubiertos los impresos de matrícula (que encuentras a tu derecha), por email a [informacion@eisv.net](mailto:informacion@eisv.net) con acuse de recibo para asegurarte de que nos llegan.**

Nuestros formularios son editables, descargue el formulario y ábralo con **[Adobe](https://get.adobe.com/es/reader/)  [Acrobat Reader](https://get.adobe.com/es/reader/)**, con esta herramienta usted podrá escribir directamente en cada casilla del formulario e imprimir posteriormente.

#### **PDFs para la matrícula:**

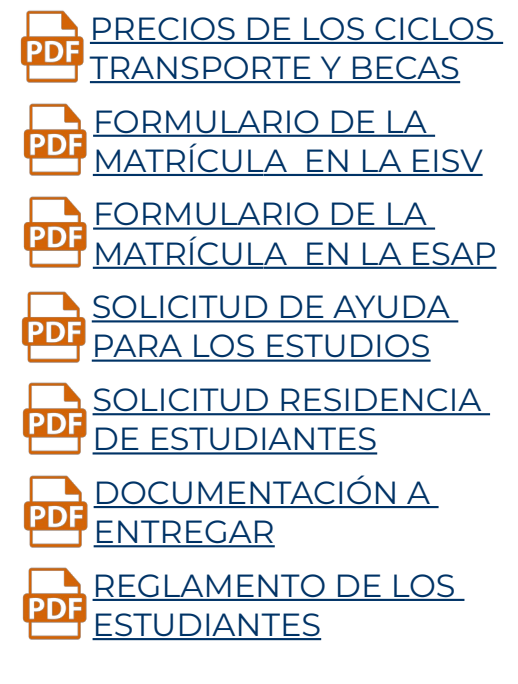

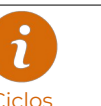

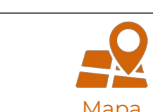

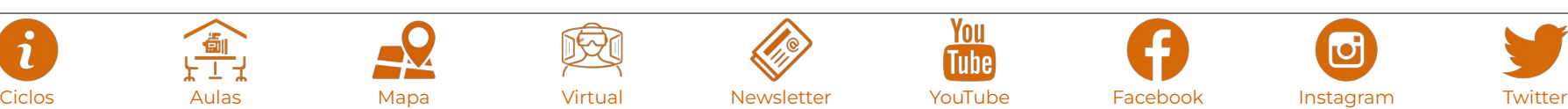

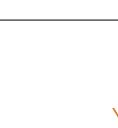

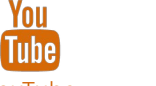

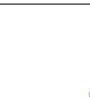

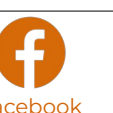

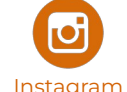

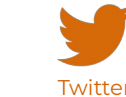

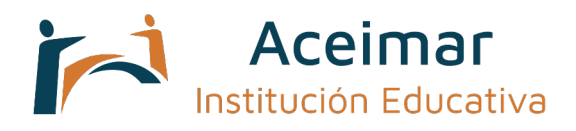

## **Precios y formas de pago.**

#### **Pago de matrícula:**

#### **Información:**

• Anualmente tanto en el 1º como en el 2º año se realizará un pago de **495€** en concepto **Datos para el curso actual**  de seguro médico, matrícula y departamento de orientación profesional, así como seguros de accidentes y responsabilidad civil. **salvo error tipográfico.**

#### **Mensualidades por curso académico:**

• El precio del curso es de **525 0€ al año**, que se puede realizar en pago único con un descuento del 5%, o bien financiado en **10 cuotas de 525€**.

• Los alumnos que se matriculan de 1º, además del pago de matrícula deben abonar por adelantado la primera de las cuotas que será la del mes de septiembre.

#### **Notas:**

• El pago de dichos honorarios incluyen: Las actividades lectivas y teórico-prácticas, Fotocopias, Conexión a Internet, Servicio de multiteca, Copias de reportajes y sesiones prácticas, Material de grabación, Ordenadores y programas, así como todo el material fungible que los profesores determinen según planificación del curso. No incluye fotocopias personales ni material personal de trabajo (folios, libretas, bolígrafos..).

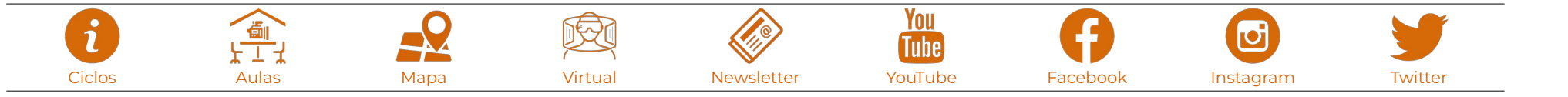

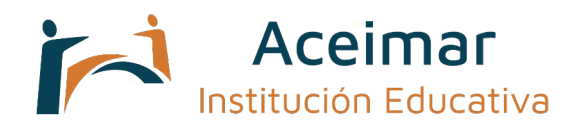

## **Becas y facilidades para los alumnos.**

#### **Información:**

Si necesitas más información no dudes en contactar nos en el teléfono 986 378 467, en el e-mail: [informacion@eisv.net](mailto:informacion@eisv.net)

#### **Los distintos tipos de becas a tu disposición:**

**• Becas del Ministerio de Educación y Ciencia.**

El alumnado de nuestro centro , puede acceder a las becas del Ministerio de Educación y Ciencia al ser unos estudios homologados.

En caso de duda sobre la cuantía de la misma, una vez que tiene publicado la convocatoria en el BOE, el Ministerio de Educación Cultura y Deporte facilita en su portal un simulador de calculo de Becas y Ayudas para que a nivel informativo puedas estimar el coste de tus estudios.

Esto puedes verlo en los siguientes **[Link de Ayudas](https://www.becaseducacion.gob.es/portada.html)** \_ o **[Calcula tu beca](https://www.educacion.gob.es/simuladorbecas/formularioSimulacionVariable?idCurso=2021&secuenc=2)  [\(20 2 2 \)](https://www.educacion.gob.es/simuladorbecas/formularioSimulacionVariable?idCurso=2021&secuenc=2)**

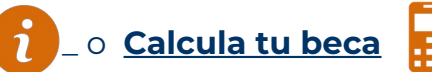

#### **PDFs para la matrícula:**

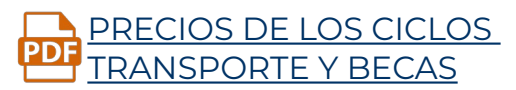

[FORMULARIO DE LA](https://eisv.net/pdf/0-matricula/matricula-formulario-EISV.pdf)  MATRÍCULA EN LA EISV

[FORMULARIO DE LA](https://eisv.net/pdf/0-matricula/matricula-formulario-EISV-ESAP.pdf)  MATRÍCULA EN LA ESAP

[SOLICITUD DE AYUDA](https://eisv.net/pdf/0-matricula/matricula-solicitud-de-ayuda.pdf)  [PARA LOS ESTUDIOS](https://eisv.net/pdf/0-matricula/matricula-solicitud-de-ayuda.pdf)

[SOLICITUD RESIDENCIA](https://eisv.net/pdf/0-matricula/residencia-estudiantes.pdf)  [DE ESTUDIANTES](https://eisv.net/pdf/0-matricula/residencia-estudiantes.pdf)

[DOCUMENTACIÓN A](https://eisv.net/pdf/0-matricula/matricula-documentacion-a-entregar.pdf)  [ENTREGAR](https://eisv.net/pdf/0-matricula/matricula-documentacion-a-entregar.pdf)

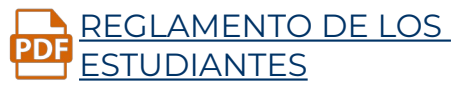

Nuestros formularios son editables, descargue el formulario y ábralo con [Adobe Acrobat Reader,](https://get.adobe.com/es/reader/)

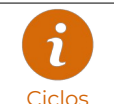

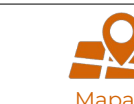

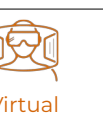

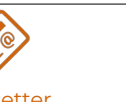

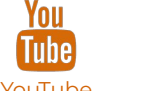

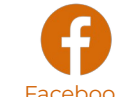

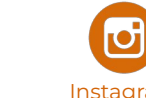

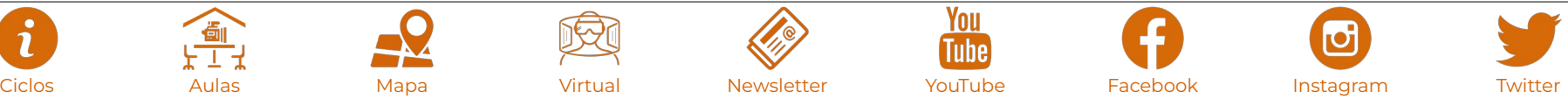

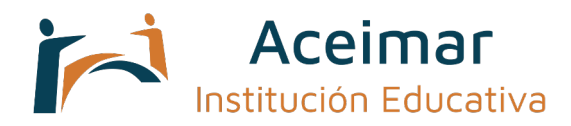

#### **• Becas del propio centro.**

Los alumnos con menores recursos económicos pueden obtener becas del propio centro (compatibles con las del MEC) de hasta 100 euros/mes.

#### **• Posibilidad del adelanto de la beca del MEC por parte de la Escuela.**

En el caso de que el alumno lo necesite y sea candidato a beca del MEC puede solicitar el adelanto del importe de la beca del MEC de forma que el centro se ajusta a las necesidades de cada familia. Cuando el MEC ingrese tu beca haría el pago de la parte que no ha podido abonar antes.

#### **• Becas de departamento.**

En cada departamento existen becarios nombrados por el coordinador / director del centro entre los alumnos que se anoten y cumplan los requisitos. Estos alumnos tienen una beca del 50% en sus cuotas mensuales. En primer curso para poder acceder a estas becas es necesario tener otra titulación similar o relacionada con los estudios en los que te matriculas. En el segundo curso la elección se realiza en base al expediente académico del primer año.

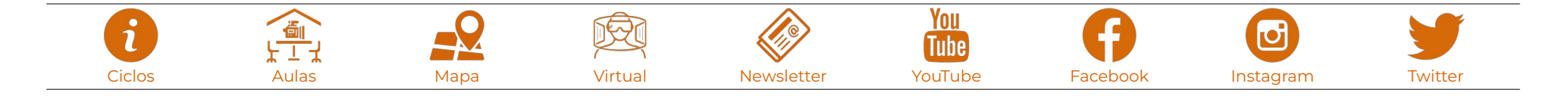

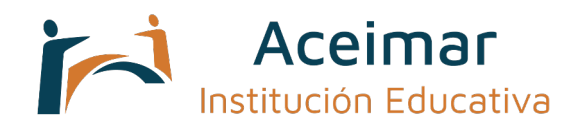

### **Residencia para estudiantes.**

#### **Información:**

En el mismo recinto en la que se encuentran los distintos edificios en los que se imparten los ciclos formativos en la Escuela de Imagen y Sonido de Vigo y en la Escuela Superior de Artes Plásticas y Diseño de Vigo , se encuentra situada la residencia de estudiantes ACEIMAR en la Avenida del Puente 80, en Vigo, situada a 15 minutos del centro de la ciudad comunicada en ambos casos por autobuses del transporte urbanos y del propio centro. ([Ver mapa\)](https://www.google.com/maps/d/viewer?mid=1R_QUmwv0AZ7fYHF4nn4V0NpPApw&ll=42.21825432920809,-8.67229196852145&z=14).

Los alumnos/as residentes pueden utilizar el servicio de transporte de las escuelas sin ningún coste.

Líneas Próximas Bus Urbano : L15A, L15b, L15C, L12A, L12B, L31.

Más información en [www.vitrasa.es](http://www.vitrasa.es/)

Si quieres tener más información de la residencia, entra a ver nuestras instalaciones en el siguiente in [link](http://eisv.net/ciclos/index-instalaciones.html)

#### **PDFs para la matrícula:**

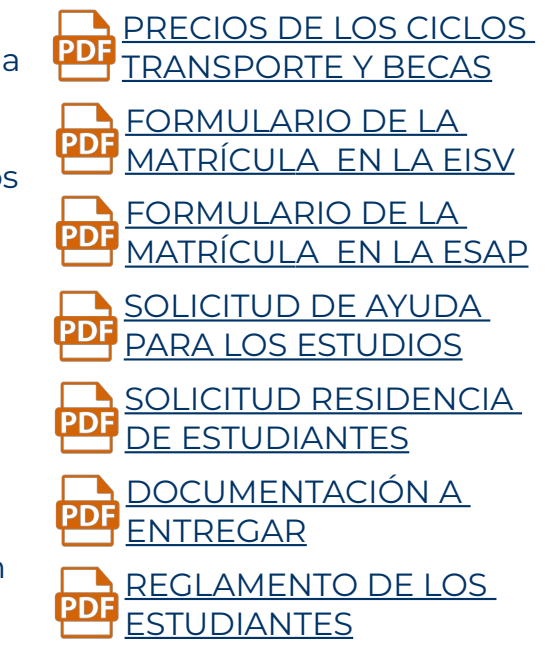

Nuestros formularios son editables, descargue el formulario y ábralo con [Adobe Acrobat Reader](https://get.adobe.com/es/reader/),

 $\sigma$ 

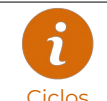

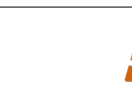

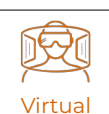

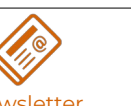

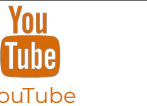

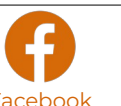

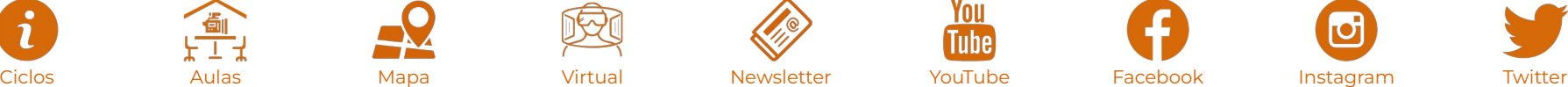

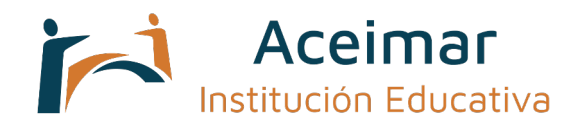

### **Información importante.**

#### **A Ventajas de estudiar en la Escuela Superior de Artes Plásticas y Diseño de Vigo:**

#### **¿Qué ventajas te ofrece el Campus Politécnico ACEIMAR en comparación con otros centros?**

- Profesores profesionales en activo especializados en los módulos que imparten.
- Prácticas profesionales desde el principio.
- Material necesario para hacer las prácticas de Formación Profesional.
- Rodaje de producciones audiovisuales con equipos profesionales.
- Salas de realidad virtual, impresión 3D y Stop Motion equipadas.
- Salas de robótica, diseño y programación.
- Aulas tecnológicas específicas para cada ciclo.
- La filosofía de "Aprender haciendo".
- Formación en centros de trabajo en las mejores empresas del ámbito.
- Becas del propio centro.
- Amplio abanico de especialidades.
- Trato personalizado de los alumnos, que cuentan con su orientador académico y profesi[onal.](https://eisv.net/pdf/0-matricula/residencia-estudiantes.pdf)
- Empleo de herramientas tecnológicas del mercado y/o las más empleadas dentro del sector.
- Disponibilidad de todo el material necesario para la realización de trabajos.
- Realización de prácticas intercíclicas (participando alumnos de los distintos ciclos forma[tivos\)](https://eisv.net/pdf/0-matricula/matricula-documentacion-a-entregar.pdf) que te preparan para el mundo profesional.
- No accedes a nuestra Campus en función de una nota media, el sistema de acceso es p[or ord](https://www.eisv.net/pdf/0-matricula/matricula-reglamento-de-los-estudiantes.pdf)en de matrícula.
- Residencia [en la](http://eisv.net/ciclos/index-instalaciones.html) propia Escuela para aquellos alumnos(as) interesados(as).
- Te ofrecemos que además de tu titulación oficial puedas obtener las cualificaciones profesionales correspondientes.
- Posibilidad de realización de prácticas en empresas ya en el primer curso.
- Más de 50 años de experiencia en la docencia .

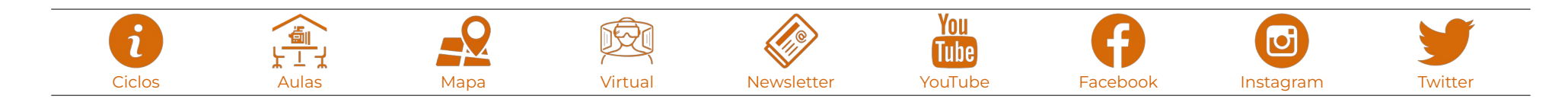

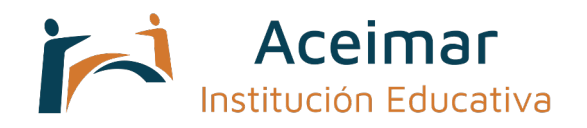

### **Otros ciclos.**

### **Escuela de Imagen y Sonido de Vigo - EISV:**

 **Ciclos medios**  $\mathbf{a}$ **Técnico en Estética y Belleza** क्रि PDF  $\mathbf{r}$ **Técnico Especialista en Video Sonido DJ** PDF **PDF Técnico Especialista en Video Sonido DJ** 凾  $\mathbf{r}$ क्रि **& Experto en Fotografía Técnico Especialista en Video Sonido DJ**   $\mathbf{d}$ **& Experto en Producción Musical Ciclos superiores**  $\mathbf{r}$ **Técnico Superior en Animación 3D, Videojuegos y Entornos Interactivos PDF PDF**  $\mathbf{i}$ **Técnico Superior en Asesoría de Imagen Personal y Corporativa PDF** <u>PDF</u>

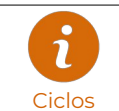

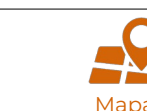

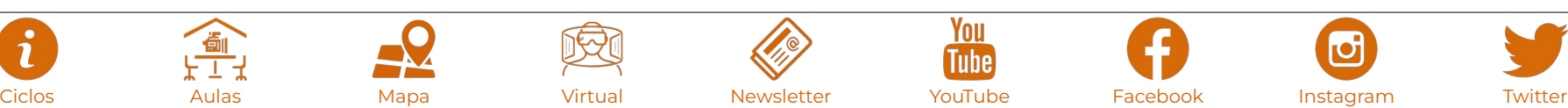

焤

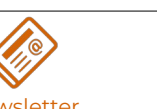

You

[Tube]

 $\bigcirc$ 

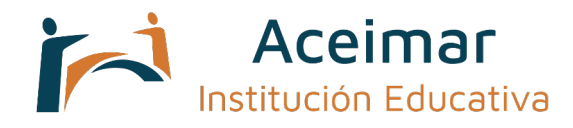

#### **Técnico Superior en Caracterización y Maquillaje PDF Técnico Superior en Iluminación, Captación y Tratamiento de la Imagen PDF Técnico Superior en Iluminación, Captación y Tratamiento de la Imagen & Experto en Iluminación y Video para Espectáculos Técnico Superior en Iluminación, Captación y Tratamiento de la Imagen & Operador de Steadycam Técnico Superior en Iluminación, Captación y Tratamiento de la Imagen & Piloto Profesional de Drones STS Técnico Superior en Producción de Audiovisuales y Espectáculos PDF Técnico Superior en Realización de Audiovisuales PDF**

**Técnico Superior en Sonido para Audiovisuales**

**Técnico Superior en Sonido para Audiovisuales & Experto en Iluminación y Video para Espectáculos**

**Técnico Superior en Sonido para Audiovisuales & Experto en Producción Musical**

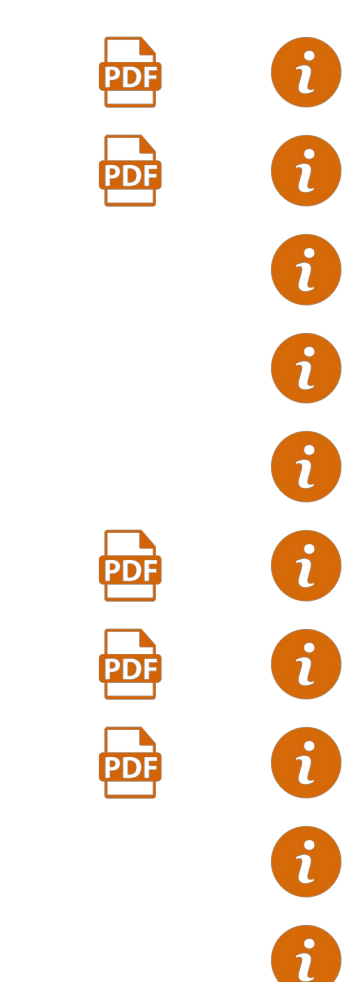

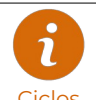

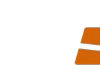

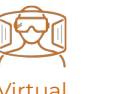

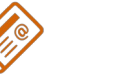

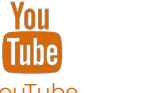

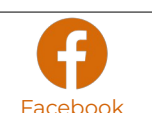

**PDF** 

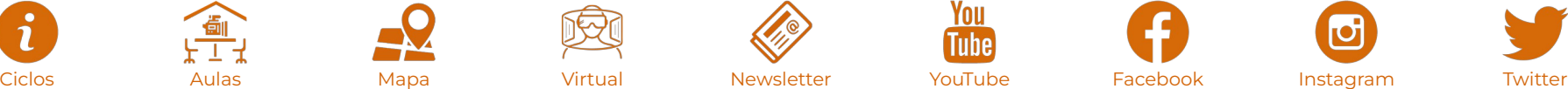

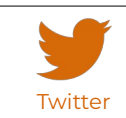

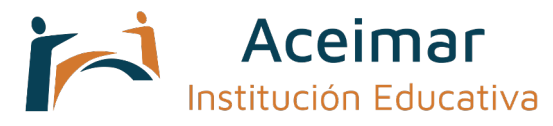

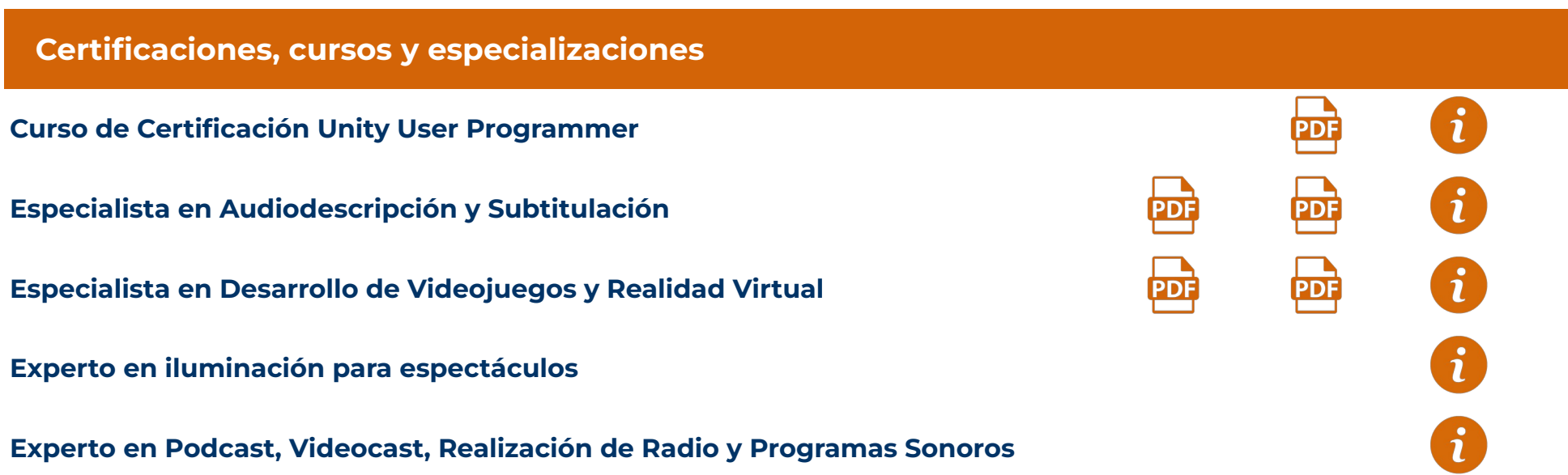

### **Campus Politécnico ACEIMAR - ESAP:**

#### **Ciclos medios**

**Técnico Especialista en Preimpresión Digital**

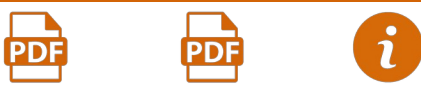

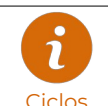

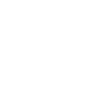

通

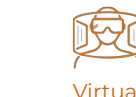

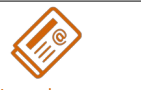

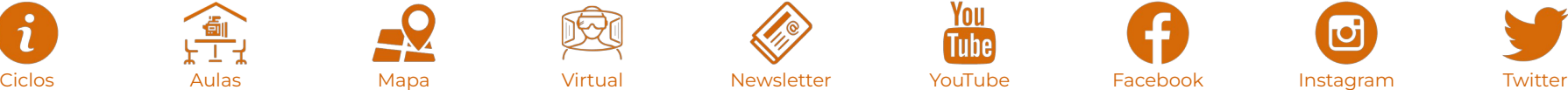

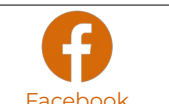

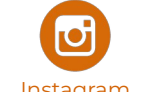

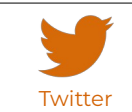

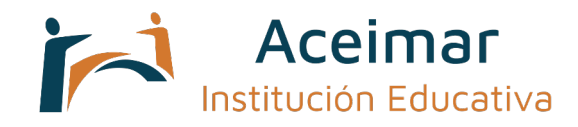

#### **Ciclos superiores**

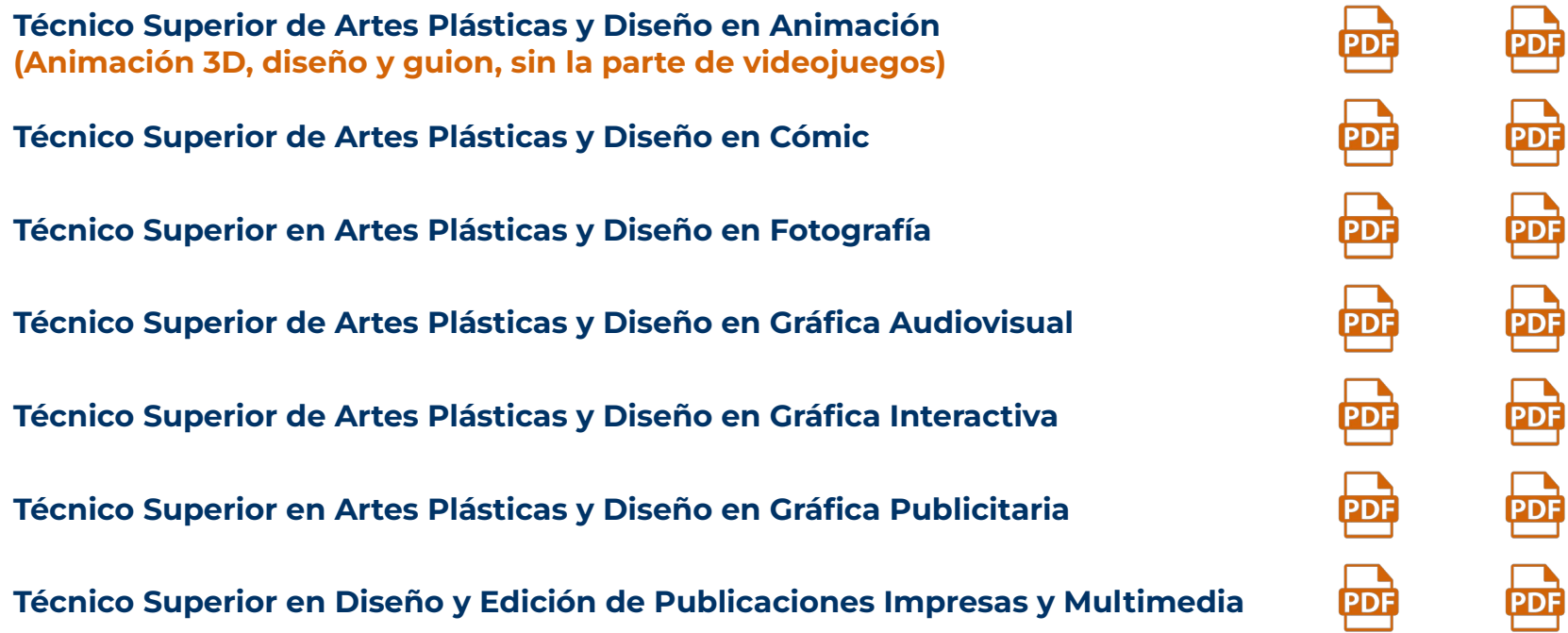

### **Campus Politécnico ACEIMAR - Cabral:**

#### **Ciclos medios**

#### **Técnico de Gestión Administrativa**

合<br>【

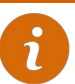

 $\mathbf{d}$ 

 $\mathbf{i}$ 

 $\mathbf{i}$ 

8

 $\mathbf{f}$ 

 $\mathbf{d}$ 

8

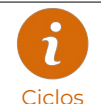

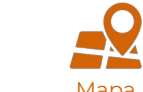

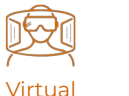

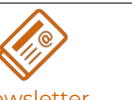

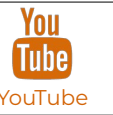

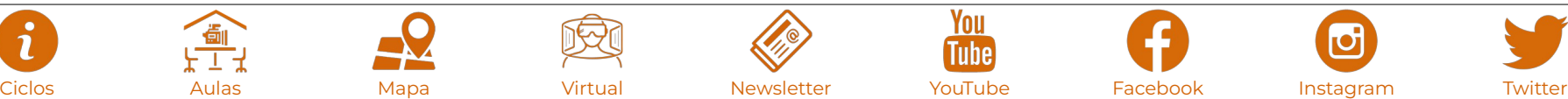

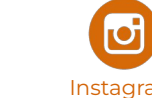

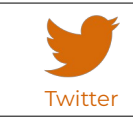

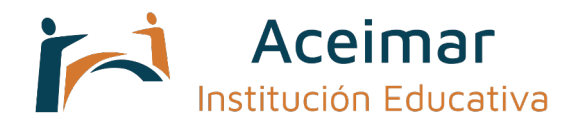

**Técnico de Actividades Comerciales**

**Técnico en Sistemas Microinformáticos y Redes**

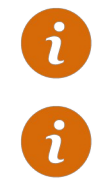

#### **Ciclos superiores**

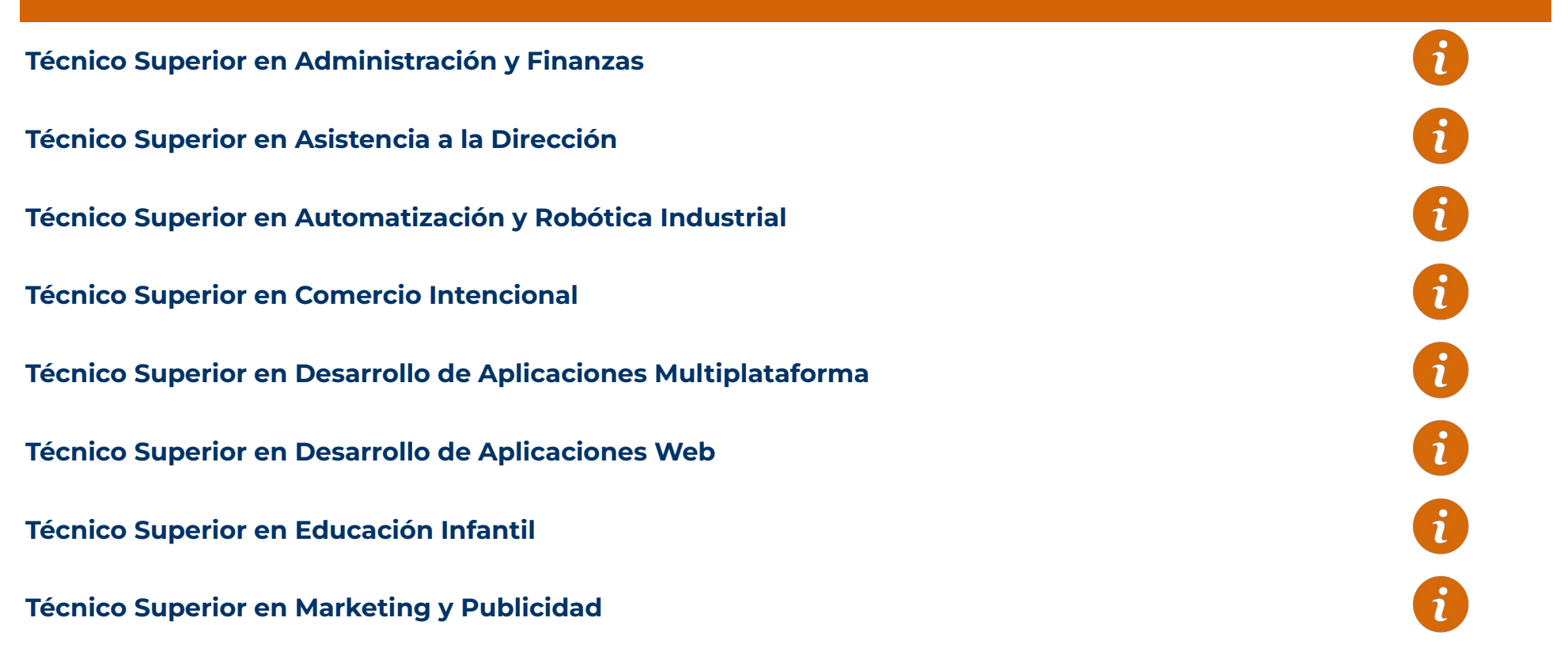

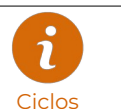

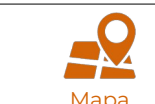

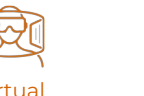

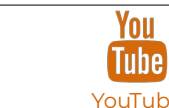

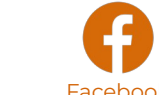

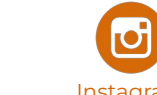

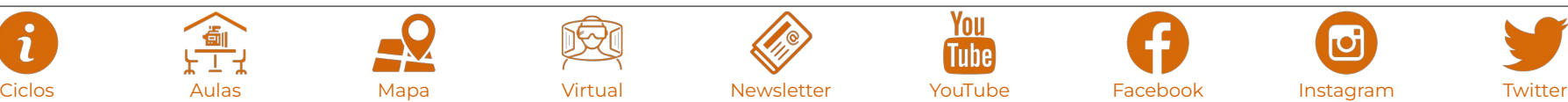

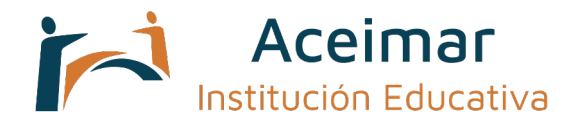

**Técnico Superior en Promoción de Igualdad de Género**

**Técnico Superior en Transporte y Logística**

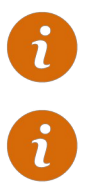

### **Campus Politécnico ACEIMAR – Mondariz:**

 **Ciclos medios**

**Técnico en Guía en el Medio Natural y de Tiempo Libre**

 **Ciclos superiores**

**Técnico Superior en Enseñanza y Animación Sociodeportiva**

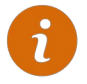

 $\mathbf{r}$ 

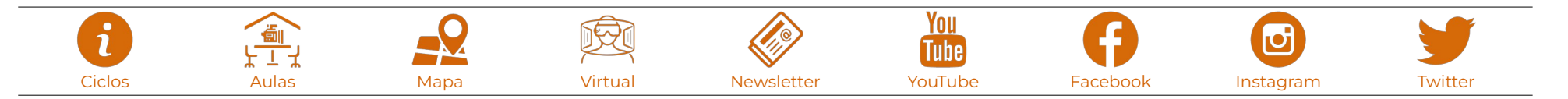

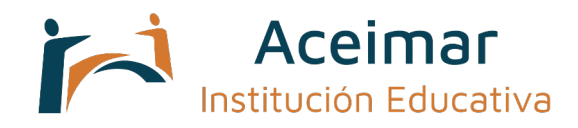

#### · Redes Sociales:

- Youtube http://www.youtube.com/user/eisvigo

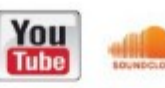

· Soundcloud https://soundcloud.com/eisv-vdj

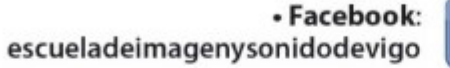

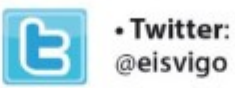

• Blogs y Plataformas Oficiales:

http://eisvimagen.blogspot.com.es http://fotoartvigo.blogspot.com.es

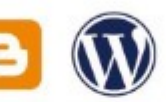

https://ideasfotograficas.wordpress.com

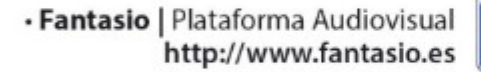

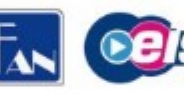

www.eisv.net informacion@eisv.net

· EisvMusic | Concurso Musical<br>http://www.eisvmusic.com

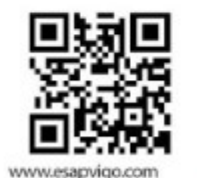

**www.esapvigo.com**<br>info@esapvigo.com

### T. 986 378 467

EISV | ESAP. Avda. del Puente nº80. Cabral. 36318 Vigo. Pontevedra. Galicia. España. coordenadas navegador GPS (42.21675, -8.67078)

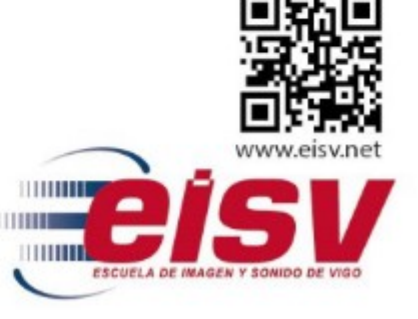

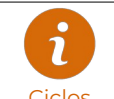

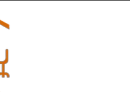

خيط

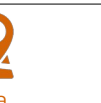

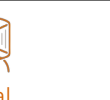

歿

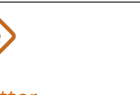

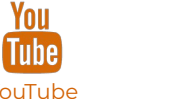

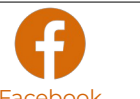

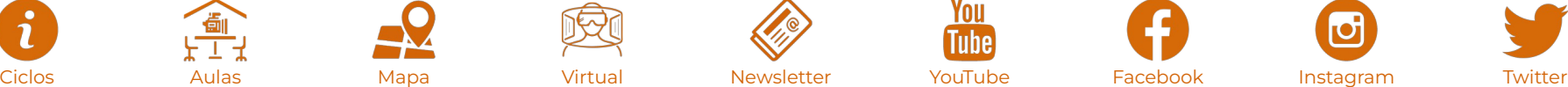

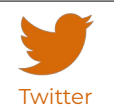